# **Manual de Funcionamiento Rápido Luna GII**

## **1. Funciones de los Botones**

ጅ

- Botón Mute: Presionelo para silenciar las alarmas
- Perilla: Inicie el tratamiento y ajuste la configuración del dispositivo
- Botón Rampa: Presionelo para activar la función Rampa

#### **2. Puesta en marcha del Dispositivo**

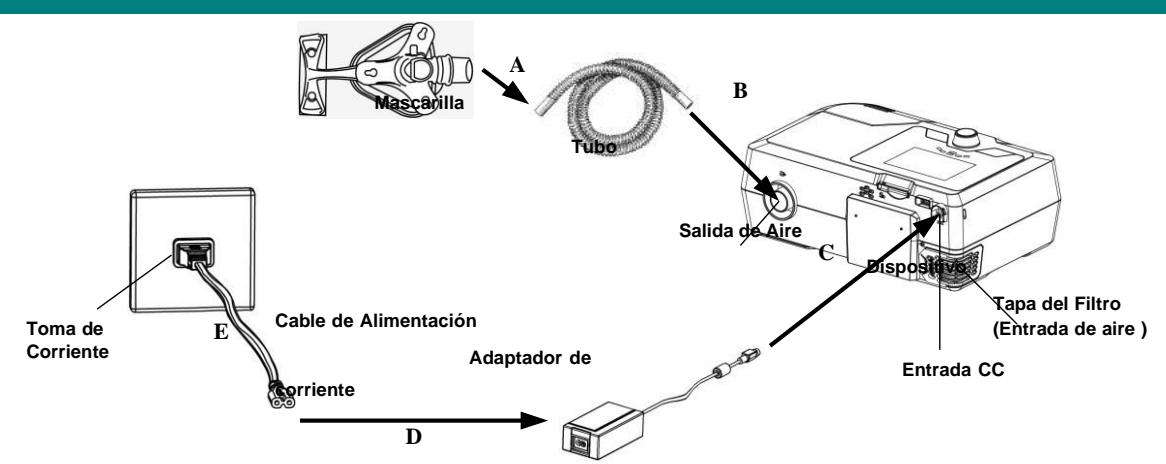

Conecte un extremo del tubo a la mascarilla ensamblada.

A. Conecte el otro extremo del tubo de forma segura a la salida de aire del dispositivo, como muestra la imagen más arriba.

- B. Conecte el adaptador de corriente a la entrada CC del dispositivo.
- C. Conecte el cable de alimentación al adaptador de corriente.
- D. Enchufe el cable de alimentación a la toma de corriente.

## **3. Ajustar la Configuración del Dispositivo**

A. Después de conectar el dispositivo a la corriente, su pantalla muestra la Interfaz Principal que puede verse en la siguiente imagen.

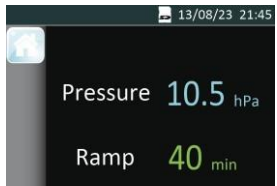

B.Desde la Interfaz Principal presione y mantenga pulsado **el Botón Rampa** durante tres segundos. La pantalla muestra la Interfaz de Configuración Inicial, como muestra la imagen abajo.

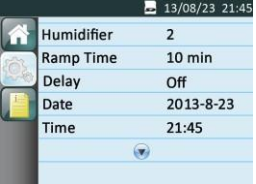

C. Pulse **la Perilla** para acceder a la Interfaz de Configuración, como muestra la siguiente imagen.

Manual de Funcionamiento Rápido Luna GII V1.0

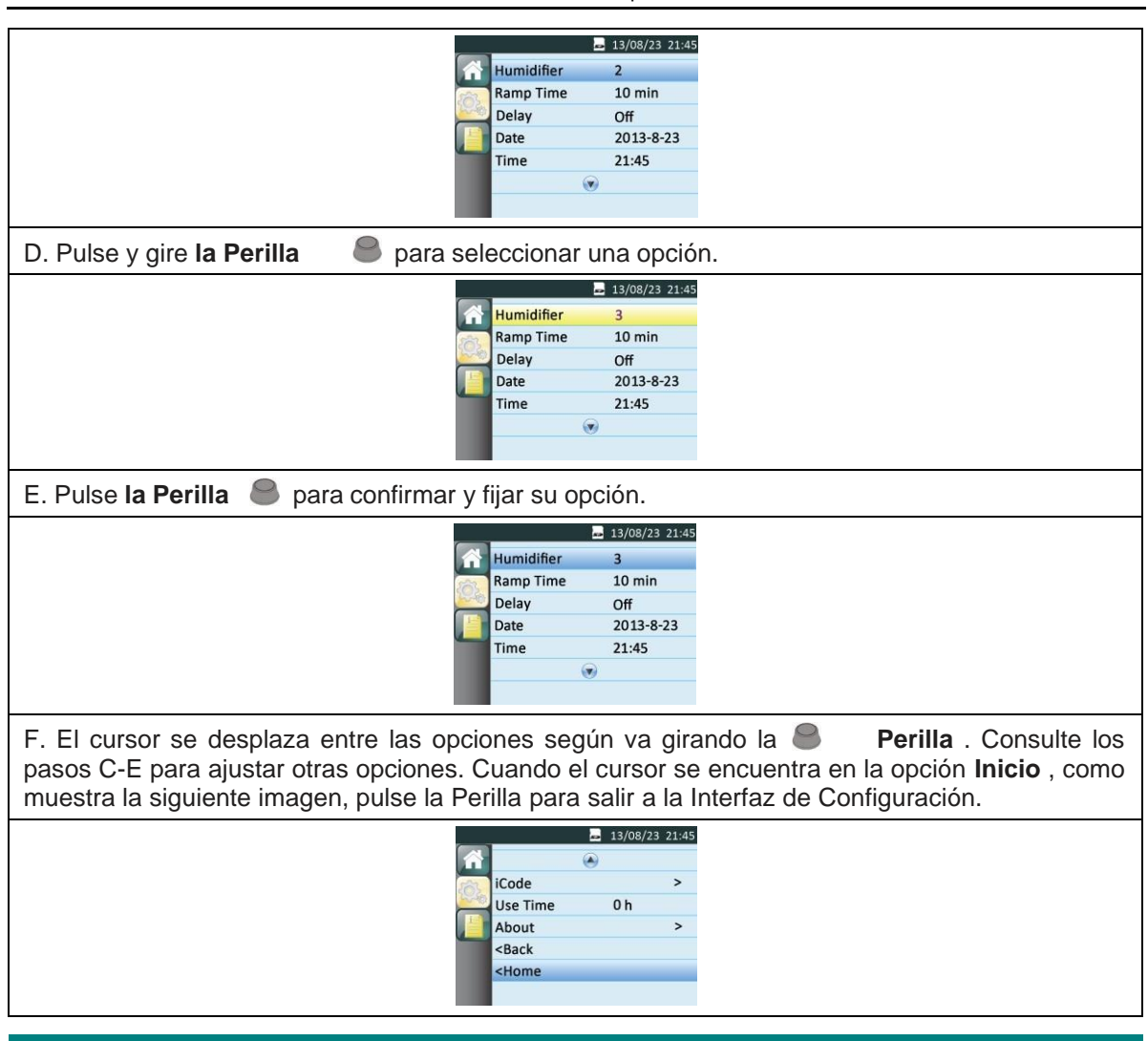

# **4. Iniciar Tratamiento**

Una vez que termine de ajustar la configuración del dispositivo y regrese a la Interfaz Principal, pulse **la Perilla** para iniciar el tratamiento.